#### **Create Account for Admission / Register Yourself for Admission**

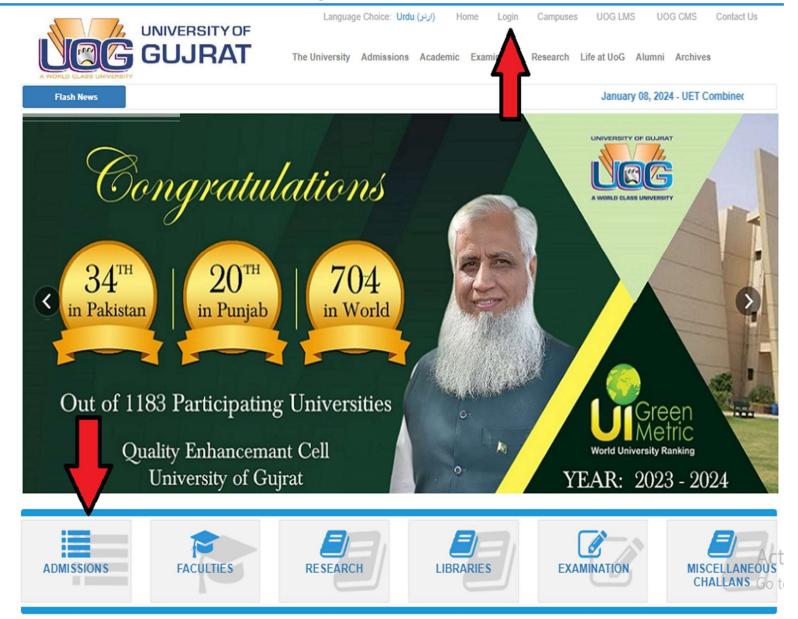

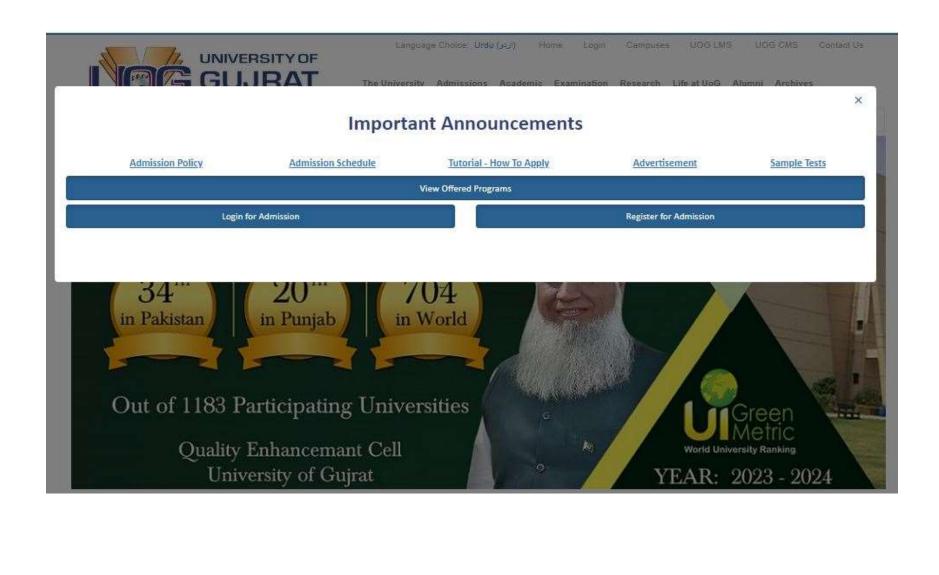

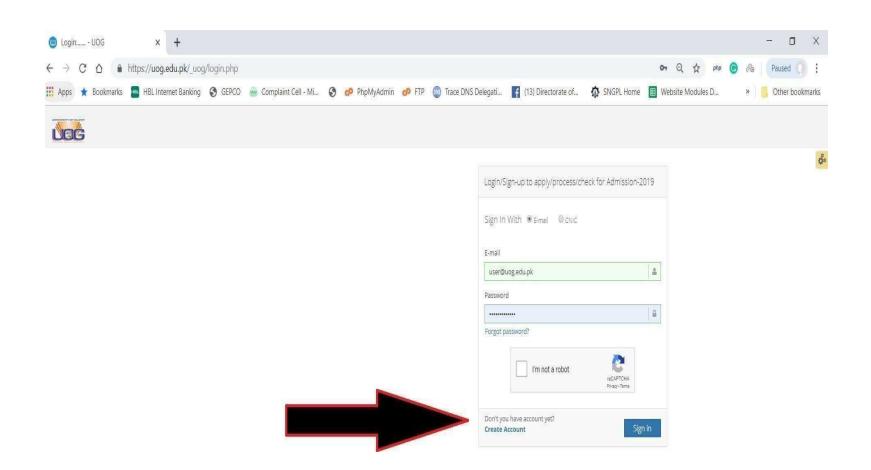

#### **Alert**

Dear admission applicant please use your own CNIC/B-Form no for registration of application in admission portal.

This registration is for portal is once. However multiple applications are allowed.

#### About University of Gujrat

The University of Gujrat is one of the new major public sector universities in Punjab. The university was established under Act IX of 2004 by Government of Punjab, Pakistan on 23 February 2004

#### Contact Us

Address: Hafiz Hayat Campus Jalalpur Jattan Road

Gujrat

Phone: (053) 3643112 Enrollment: 11,560 (2010)

Founded: 2003

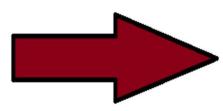

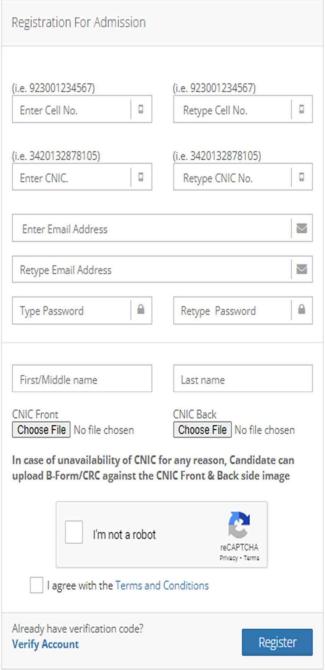

### **Login for Admission**

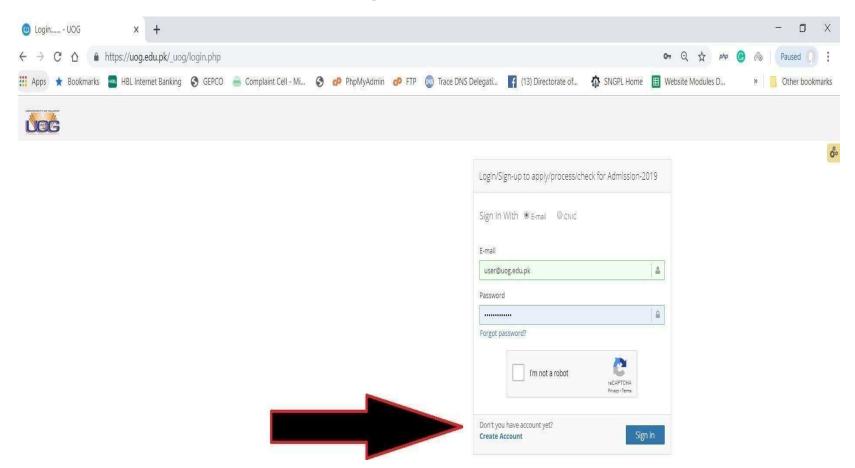

### **After Successful Login**

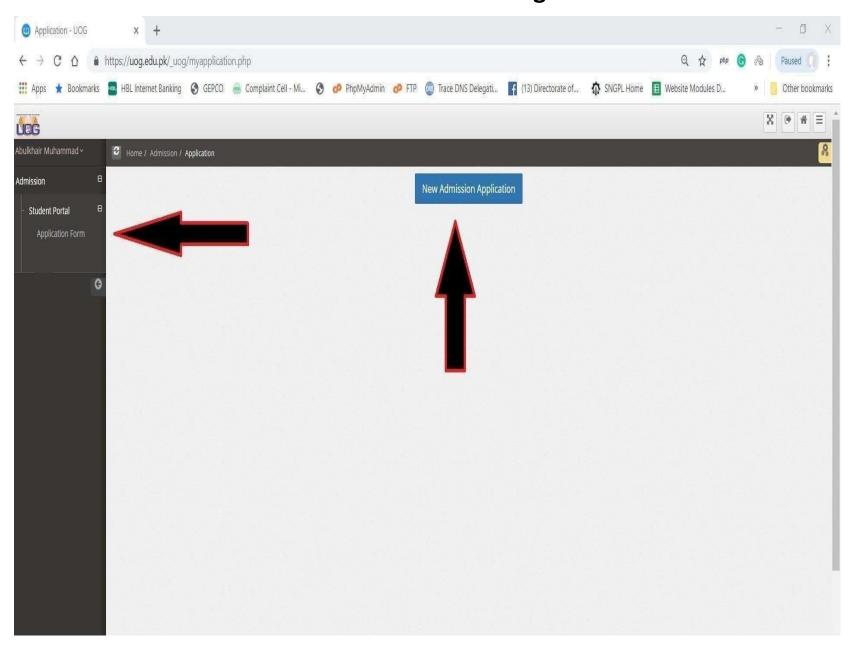

#### **Application Steps**

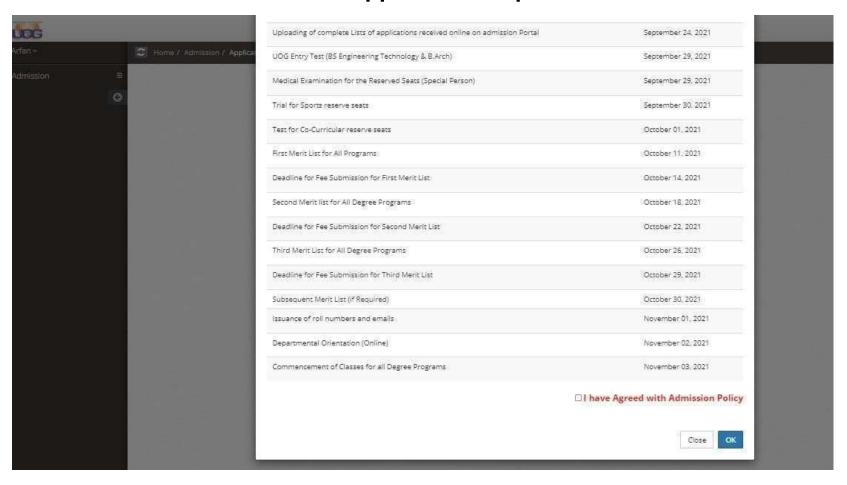

### Fill ALL the Required Information Carefully.

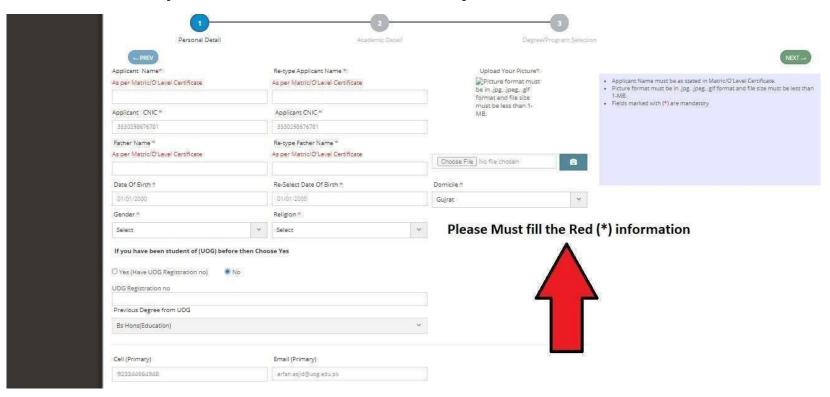

#### Enter the Intermediate Group like (FSC Pre-Eng., Pre-med, ICS, FA, DIPLOMA)

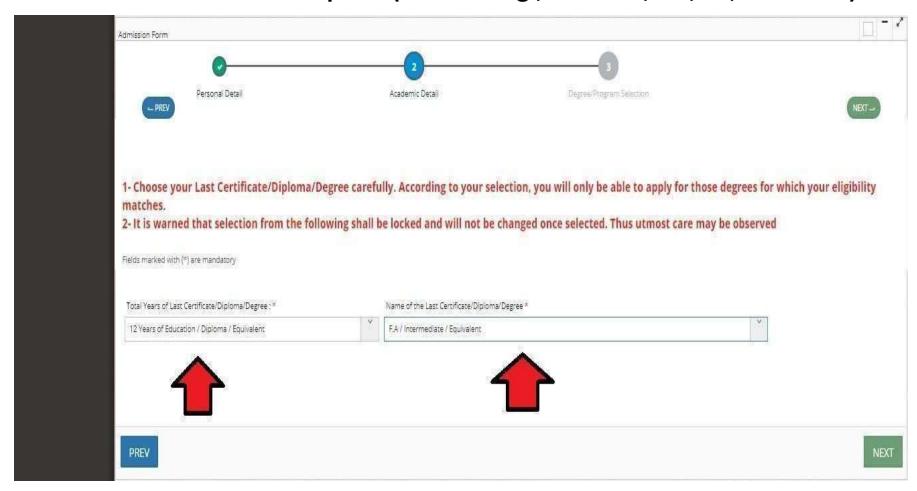

## Select the campus, Session morning or evening and faculty and degree programs

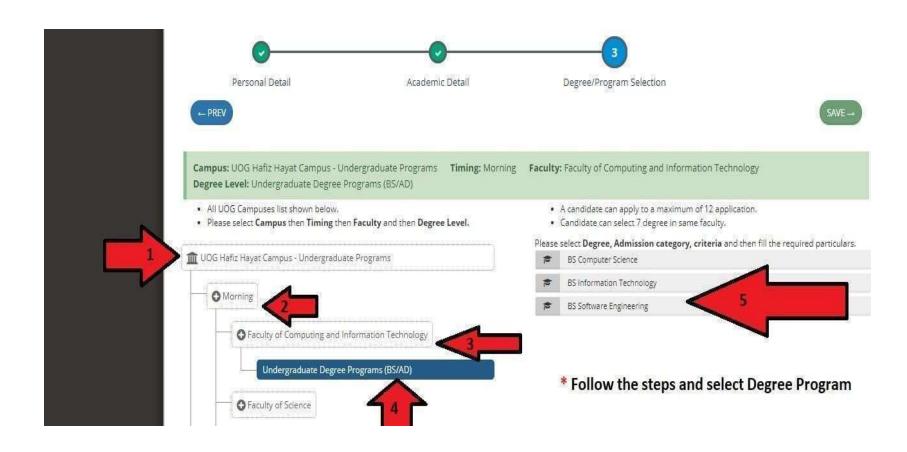

### **Select Your Admission Category and Enter Matriculate/equivalent Marks**

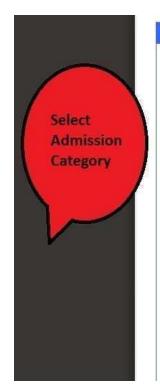

| Admission Category                                                                               | Admission Category Eligibility/Description                                                                                                    |
|--------------------------------------------------------------------------------------------------|----------------------------------------------------------------------------------------------------|
| O OPEN MERIT                                                                                     |                                                                                                    |
| SPECIAL PERSONS                                                                                  | PRODUCE A CERTIFICATE, DULY ISSUED BY THE DISTRICT DISABLE ASSESSMENT COMMITTEE, GOVERNMENT OF PUNJAB AND HAVE TO APPEAR BEFORE THE UOG MEDICAL BOARD/COMMITTEE FOR MEDICAL EXAMINATION AS PER ADVERTISED SCHEDULE ALONG WITH ORIGINAL CREDENTIALS                                                                                                    |
| SPORTS                                                                                           | PROVIDE A REGISTRATION CERTIFICATE FROM PROVINCIAL/DISTRICT SPORTS BOARD ALONG WITH CERTIFICATES OF PARTICIPATION AT INTER COLLEGE/BOARD LEVEL ISSUED BY THE EDUCATION DEPARTMENT/CONCERNED BOARD. FINAL SELECTION SHALL BE MADE ON THE BASIS OF TRIALS FOR EACH CATEGORY/EVENT/KIND OF SPORTS THAT SHALL BE HELD AS PER ADVERTISED SCHEDULE AND VENUE AT UOG. |
| CO-CURRICULAR ACTIVITIES                                                                         | PROVIDE A CERTIFICATE IN THE CO-CURRICULAR ACTIVITIES AT INTER COLLEGE/BOARD LEVEL ISSUED BY THE EDUCATION DEPARTMENT/CONCERNED BOARD. THE FINAL SELECTION SHALL BE MADE ON AUDITIONS THAT SHALL BE HELD AS PER ADVERTISED SCHEDULI AND VENUE AT UOG                                                                                                    |
| CHILDREN OF UOG EMPLOYEES                                                                        | NADRA B-FORM, UOG EMPLOYMENT CERTIFICATE ISSUED BY REGISTRAR OFFICE SHALL BE REQUIRED ALONG WITH ADMISSION APPLICATION FORM                                                                                                    |
| ○ FATA                                                                                           | DOMICILE REQUIRED OF EX-FATA DISTRICTS                                                                                                    |
| WARDS OF SHUHADA, WAR DISABLED<br>SERVING AND RETIRED INDIVIDUALS OF<br>ARMED FORCES OF PAKISTAN | NOMINATION REQUIRED FROM GENERAL HEADQUARTERS, RAWALPINDI                                                                                                    |
| MINORITIES                                                                                       | MINORITIES OF PAKISTAN                                                                                                    |
| CHILDREN OF OVERSEAS PAKISTANIS                                                                  | APPLICANT HAVE TERMINAL DEGREE FROM ABROAD                                                                                                    |

| REQUIRED QUALIFICATION / TEST / INTERVIEW                                     | OBTAIN MARKS | RETYPE OBTAIN<br>MARKS | TOTAL MARKS | RETYPE TOTAL<br>MARKS | OBTAIN<br>PERCENTAGE | REQUIRED PERCENTAGE | ELIGIBILITY |
|-------------------------------------------------------------------------------|--------------|------------------------|-------------|-----------------------|----------------------|---------------------|-------------|
| PRE-ENGINEERING / PRE-MEDICAL / ICS / SCIENCE GROUP / A<br>LEVEL (FIRST YEAR) |              |                        | 450 🗸       | 450                   |                      | 50                  |             |
| ELIGIBILITY CRITERIA FOR DIPLOMA HOLDERS                                      |              |                        |             |                       |                      |                     |             |
| REQUIRED QUALIFICATION / TEST / INTERVIEW                                     | OBTAIN MARKS | RETYPE OBTAIN<br>MARKS | TOTAL MARKS | RETYPE TOTAL MARKS    | OBTAIN<br>PERCENTAGE | REQUIRED PERCENTAGE | ELIGIBILITY |
|                                                                               |              |                        |             |                       |                      |                     |             |

## Here you Can Finalize Your application or you may edit first for error correction.

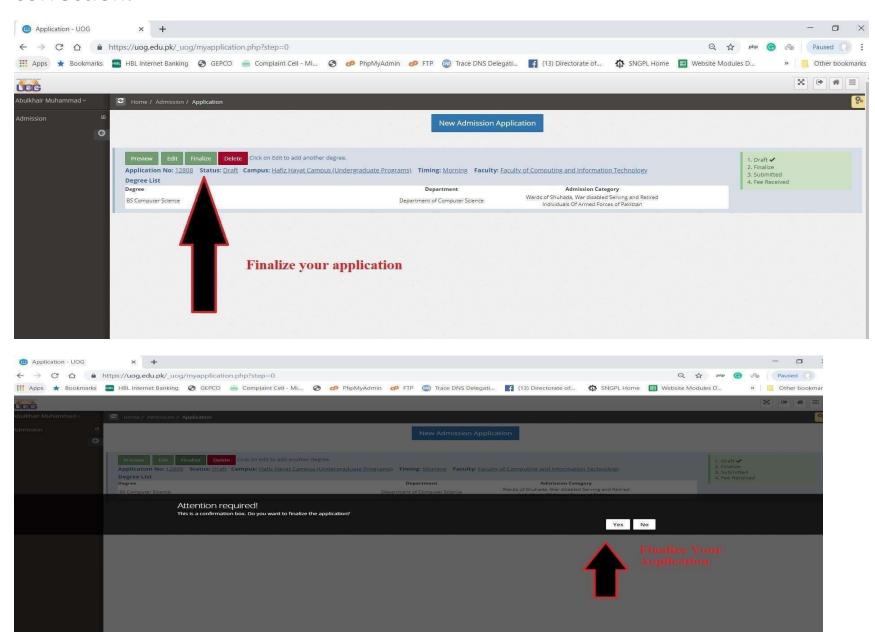

### Print Fee Challan Here. No need to upload this challan. Only deposit in any branch of BOP

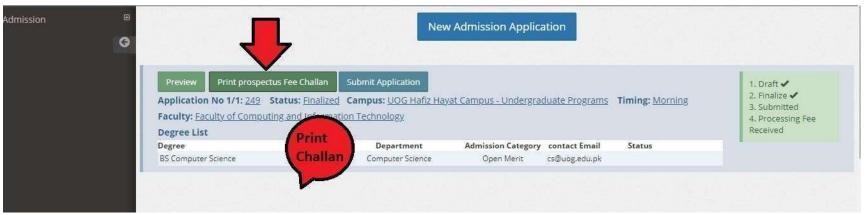

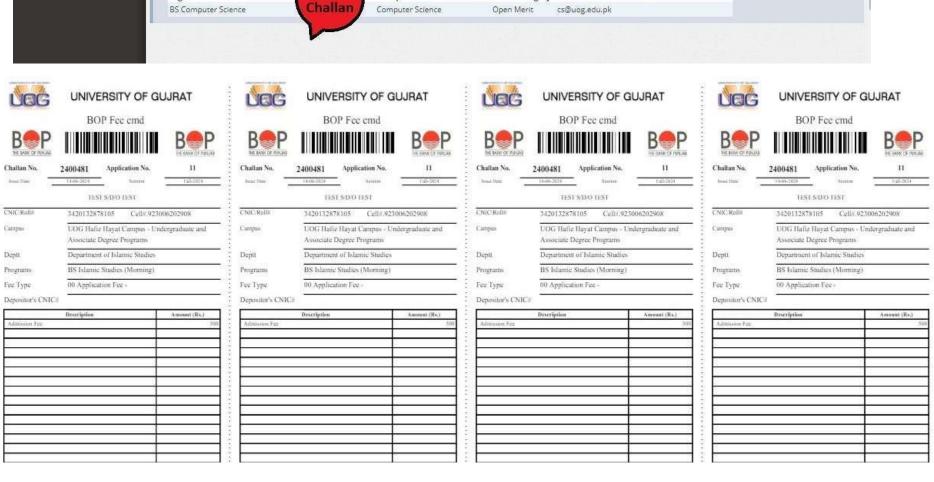

# Now Enter the Challan Deposit Date and upload matric & Intermediate ResultCard/Certificate.

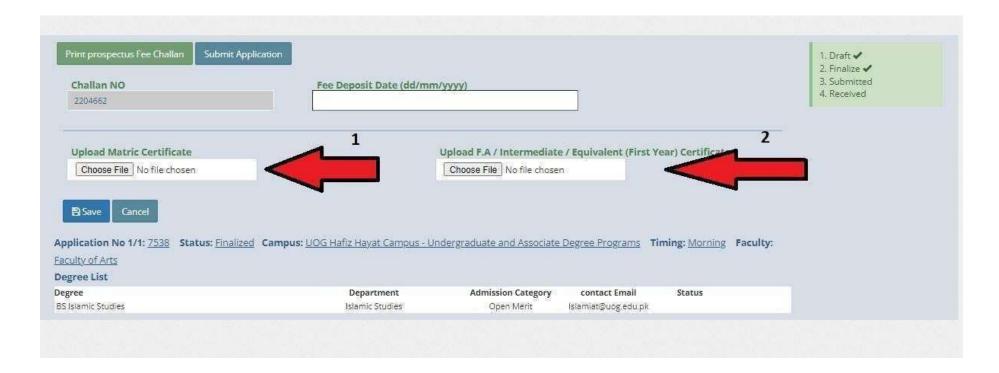

Upload Matric & Intermediate Result and verify it by clicking VIEW FILE and then Save theapplication.

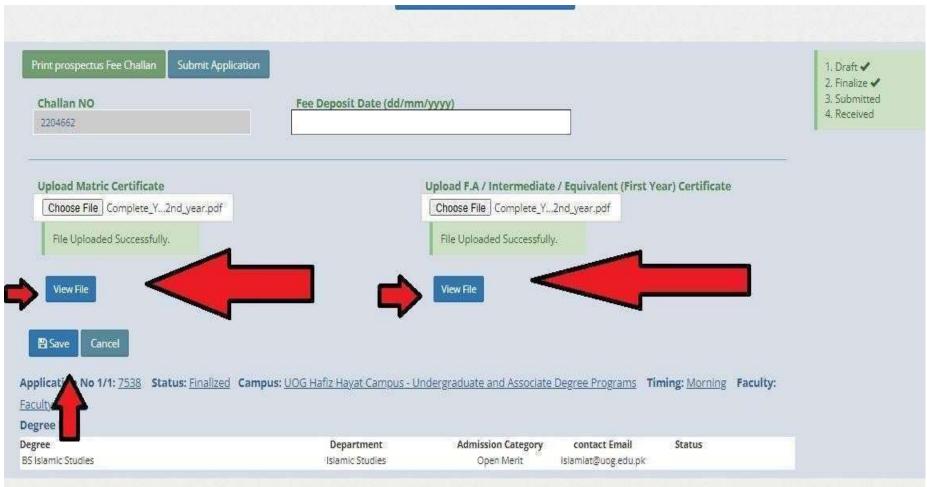

#### At Final Step Read the instructions Carefully.

Choose File No file chosen

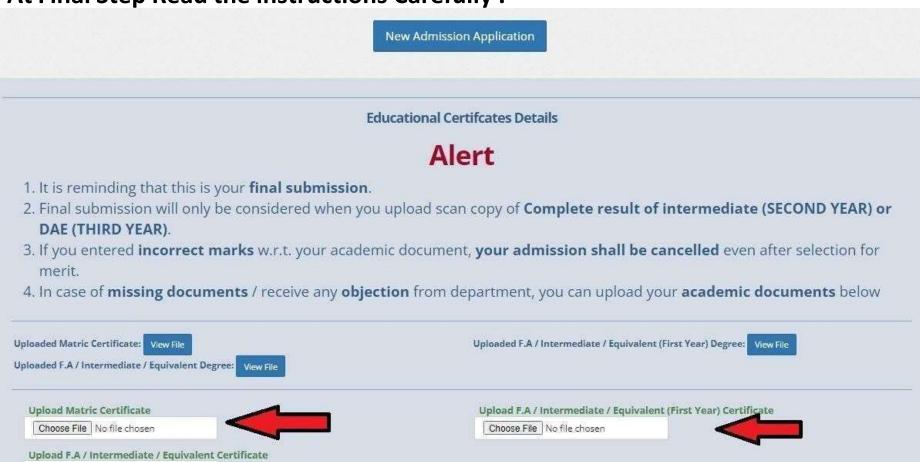